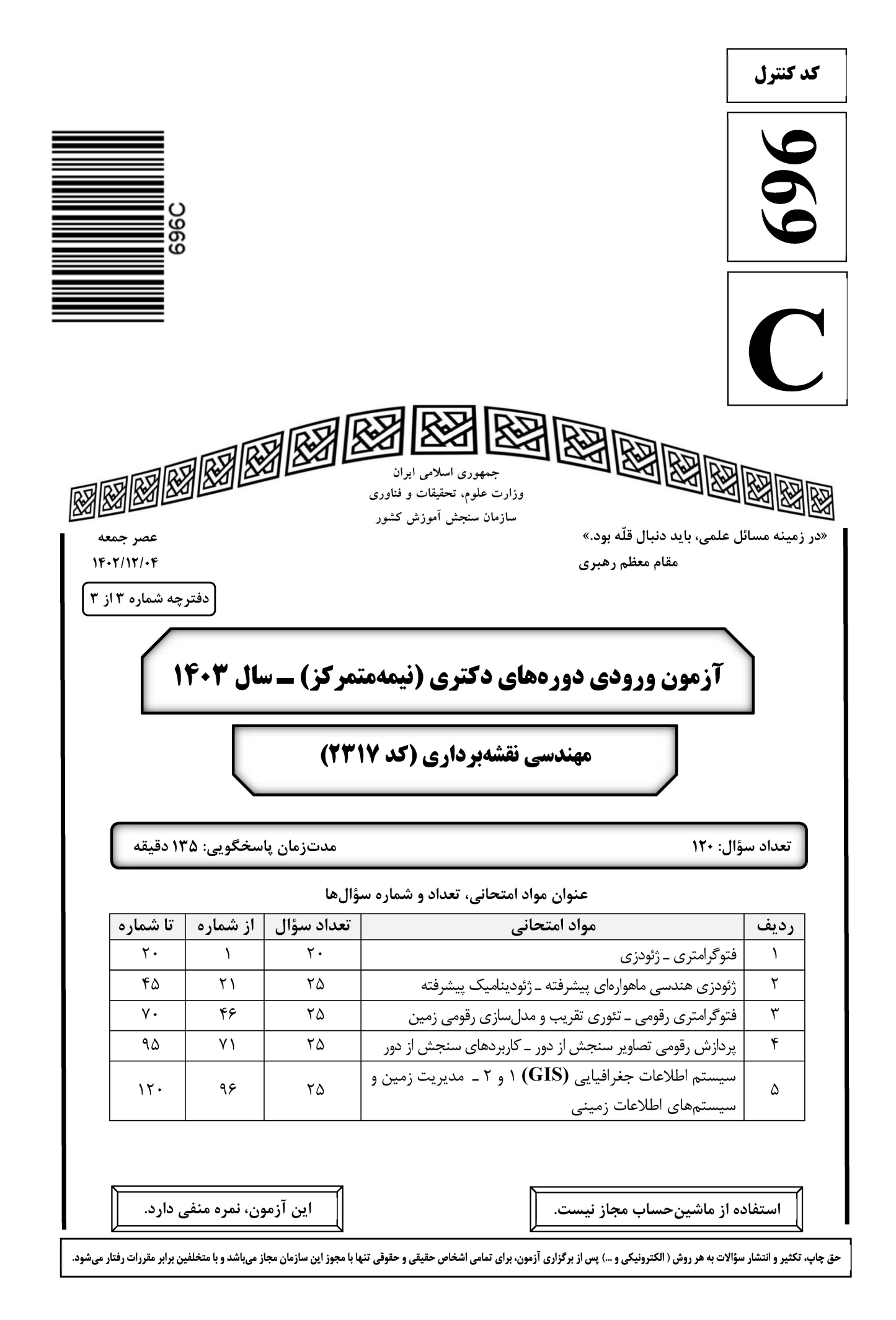

696 C

\* داوطلب گرامی، عدم درج مشخصات و امضا در مندرجات جدول زیر، بهمنزله عدم حضور شما در جلسه آزمون است. خود با شماره داوطلبی مندرج در بالای کارت ورود به جلسه، بالای پاسخنامه و دفترچه سؤالها، نوع و کد کنترل درجشده بر روی دفترچه سؤالها و پایین پاسخنامهام را تأیید مینمایم.

امضا:

## فتوگرامتری ــ ژئودزی:

- **با دوربینی به فاصله کانونی ۱۰۰ میلیمتر، تصویری هوایی با تیلت ۳۰ درجه اخذ شده است. فاصله نقطه ایزوسنتر**  $-1$ (همبار) از مرکز عکس حدوداً چند میلی متر است؟
	- $\Delta \circ \tan(\Delta^{\circ})$  ()
	- $\Delta \circ \tan(\mathbf{r} \circ \mathbf{r})$  (۲
	- $\Diamond \circ \tan(\Diamond \varphi)$  (
	- $\gamma \circ \text{tan}(\tau \circ \circ)$  (f
	- ترتیب محور دوران در مؤلفههای «سویینگ، تیلت، آزیموت» کدام است؟  $-\tau$ 
		- XYZ (٢ ZXZ ()
		- $XZY$  (\*  $YXY$  ( $\epsilon$
	- **در رابطه با دقت هندسی و حدّ تفکیک مکانی تصاویر رقومی، کدام گزاره درست است؟**  $-\mathbf{r}$ ۱) با افزایش حدّ تفکیک مکانی، دقت هندسی کاهش می بابد. ۲) حدّ تفکیک مکانی تصویر رقومی همان دقت هندسی است. ۳) دقت هندسی وابسته به حدّ تفکیک مکانی تصویر رقومی است. ۴) دقت هندسی ارتباطی با حدّ تفکیک مکانی تصویر رقومی ندارد.
	- درخصوص توجیه نسبی با کمک معادلات شرط همصفحهای و معادلات شرط همخطی، کدام مورد درست است؟  $-\mathbf{f}$ ۱) در شرط همخطی و شرط همصفحهای، تعداد مجهولات یکسان است. ۲) در شرط همخطی و شرط همصفحهای، تعداد معادلات یکسان است.
- ۳) با اضافه شدن هر نقطه، در شرط همصفحهای یک معادله به دستگاه معادلات و در شرط همخطی چهار معادله به دستگاه معادلات اضافه می شود.
- ۴) با اضافه شدن هر نقطه، در شرط همصفحهای چهار معادله به دستگاه معادلات و در شرط همخطی یک معادله به دستگاه معادلات اضافه می شود.
	- **کدام طراحی پرواز، دقت بازسازی سه بَعدی بالاتری دارد؟**  $-\Delta$ ۱) تصاویر قائم در ارتفاع پرواز ◊◊٨ متر با پوشش طولی و عرضی ◊◊ درصد ۲) تصاویر قائم در ارتفاع پرواز 1000 متر با پوشش طولی 60 و عرضی ۳۵ درصد ۳) تصاویر قائم و مایل در ارتفاع پرواز ۸۰۰ متر با پوشش طولی و عرضی ۶۰ درصد ۴) تصاویر قائم و مایل در ارتفاع پرواز ◊◊٨ متر با پوشش طولی و عرضی ◊٨ درصد

در یک هواپیما که با سرعت ۵۰۰ کیلومتر بر ساعت در ارتفاع ۲۰۰۰ متری از سطح زمین پرواز میکند، درصورتی *ک*ه  $-\epsilon$ یک دوربین با فاصله کانونی ۱۴۴ میلیمتر و زمان باز شدن شاتر همرد آنیه، در حال عکسبرداری باشد، میزان خطای کشیدگی تصویر چند میکرون است؟  $\Upsilon$  ()  $10(7)$  $Y \circ (Y)$  $\mathfrak{f}\circ\mathfrak{f}$ در یک زوج تصویر قائم هوایی به مقیاس متوسط مصلح ملول یک پارهخط برابر ۶ پیکسل و پارالاکس میانگین دو **p**  $-\mathsf{V}$ انتهای پارهخط برابر ۲۴ میلیمتر در راستای پرواز است. درصورتیکه باز هوایی 160 متر و ابعاد پیکسل تصویر 10 میکرون باشد، طول زمینی این پارهخط چند سانتی متر است؟  $\mathsf{y} \circ \mathsf{y}$  $F \circ (1)$  $19($ 9 (۴ **درصورتی که بخواهیم میدان دید زاویهای دوربین هوایی از ۹۰ درجه به ۶۰ درجه کاهش یابد، با فرض ثابت ماندن** ابعاد عکس، فاصله کانونی (یا همان فاصله اصلی) دوربین باید چند برابر شود؟  $\frac{1}{r}$  (1)  $\frac{\sqrt{\tau}}{\tau}$  (  $\sqrt{\tau}$  (  $\mathfrak{r}$  ( $\mathfrak{r}$ ) از یک منطقه شهری، عکس ِبردای هوایی استاندارد با مقیاس معلم انجام شده است. بزرگ ترین مقیاس نقشهای که می توان از این عکسها تولید کرد، کدام است؟

$$
\frac{1}{\gamma \circ \circ \circ} \quad (1)
$$
\n
$$
\frac{1}{\alpha \circ \circ} \quad (2)
$$
\n
$$
\frac{1}{\alpha \circ \circ} \quad (3)
$$
\n
$$
\frac{1}{\alpha \circ \circ} \quad (4)
$$

- جهت ارتباط میان فضای تصویر و فضای زمین، در چه صورتی می توان بهجای معادلات DLT از معادلات  $-1$ Projective دو بُعدی بهطور تقریبی استفاده کرد؟
	- ۲) وسعت منطقه زمینی زیاد باشد. ۱) وسعت منطقه زمینی کم باشد. ۳) منطقه تپه ماهور باشد. ۴) منطقه دشت باشد.
- اگر R شعاع تقریبی زمین، M جرم زمین، w سرعت دوران زمین و G ثابت جهانی گرانش باشد، نسبت شتاب گریز  ${\bf R}$  $-11$ از مرکز به جاذبه در استوا و قطب، به تر تیب، چقدر است؟ د)  $({\rm R}^{\, \tau} {\rm w}^{\, \tau})/({\rm GM})$  ، صفر ) به  $({\rm R}^{\curlyvee}{\rm w}^{\curlyvee})/({\rm GM})$  (۲ مفر $\rm C}$ 
	- $(R^{\dagger}w^{\dagger})/(GM)$  صفر، (R)  $({\rm R}^{\,\raisebox{3pt}{\text{\circle*{1.5}}}} {\rm w}^{\,\raisebox{3pt}{\text{\circle*{1.5}}}}) / ({\rm GM})$  صفر،  ${\rm w}$

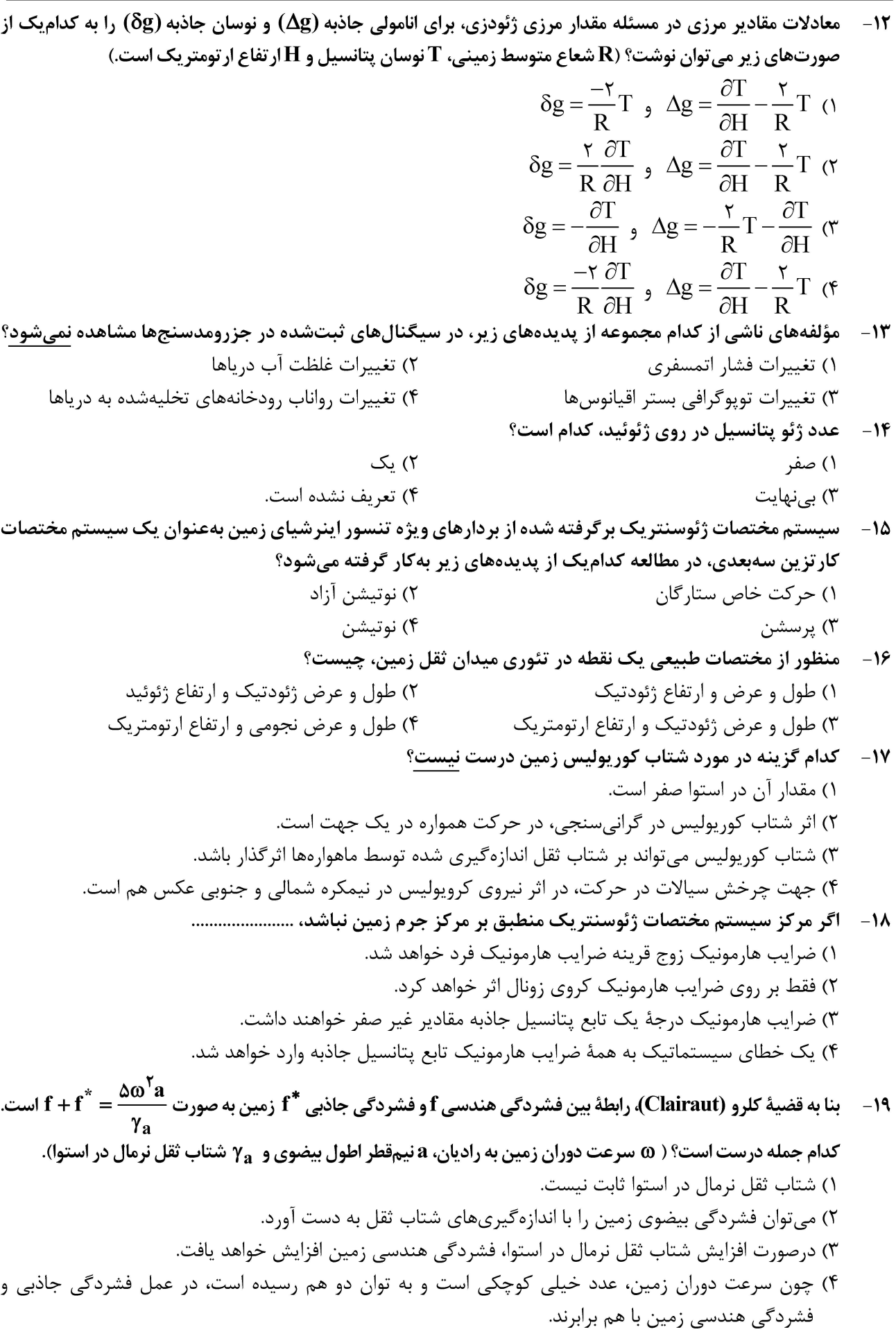

یتانسیل گریز از مرکز زمین ......................  $-\tau$ ١) با تغييرات نقطة قطب تغيير مي كند. ۲) فقط به طول ژئودتیک نقطه بستگی دارد. ۴) به ارتفاع نقطه بستگی ندارد. ۳) مقدار آن در قطبین بیشینه است.

ژئودزی هندسی ماهوارهای پیشرفته ـ ژئودینامیک پیشرفته:

21- برای رسیدن به دقت سانتیمتر در پردازش دادههای GNSS دو فرکانسه با روش PPP باید .................. ۱) از توابع مدل تأخیر یونسفری جهانی استفاده کرد. ۲) خطای ساعت گیرنده را با میانگین *گ*یری حذف کرد. ۳) از ترکیب عاری از یونسفر مشاهدات فاز استفاده کرد. ۴) از ترکیب عاری از تروپوسفر مشاهدات فاز استفاده کرد. **22- کدام مورد درست است؟** ١) پخی کره زمین در قطبین باعث افزایش زاویه میل مدار ماهواره می شود. ۲) در زاویه میل بحرانی، تغییرات آرگومان پریجی به حداکثر خود می رسد. ٣) با افزايش زاويه ميل مدار ماهواره، تغييرات آرگومان پريجي پيوسته كاهش مييابد. ۴) بیرونآمدگی کره زمین در استوا عامل گردش نقطه گرهی (محل تقاطع صفحه مدار ماهواره و صفحه استوا) به سمت شرق هنگام عبور ماهواره از نیمکره شمالی به نیمکره جنوبی است.

- ۲۳ برای ماهوارهای به ارتفاع ۱۰۰۰ کیلومتر از سطح زمین، عوامل اغتشاشی مؤثر بر مدار این ماهواره بهترتیب بزرگی كداماند؟
	- ۱) اصطکاک هوا ـ جاذبه ماه ـ J<sub>۲</sub>-term ـ باذبه خورشید Albedo - اصطکاک هوا ـ جاذبه خورشید ـ Albedo ا ــ Albedo ــ باذبه ماه ــ تشعشعات خورشیدی ــ Albedo ــ T ۴) اصطکاک هوا ـ جاذبه ماه ـ J<sub>۲</sub>-term ـ تشعشعات خورشیدی
- **۲۴** اگر اثر دوران زمین بر مختصات زمین چسب ماهواره GPS اعمال نشود، تقریباً چند متر خطا بر روی شبه فاصله ماهواره تا گیرنده ایجاد خواهد شد؟
	- $\pm \Delta$   $\circ$  (٢  $\pm 7$   $\circ$  ()
	- $\pm$   $\sim$  0  $\sigma$  $\pm$ 100 (۳
- ۲۵ ۲۰ اگر ارتفاع ماهوارهای ۴۰۰ کیلومتر و پریود دوران آن ۹۰ دقیقه باشد، میزان جابهجایی ردیا (foot print) ماهواره بر روی سطح زمین در هر دوران، چقدر است؟ طول شبانه روز را ۲۴ ساعت کامل فرض کنید.
	- $Y \circ Y \circ \circ$  (Y  $11/70^{\circ}$  (1
	- $YY/\Delta^{\circ}$  (  $\mathbf{r} \mathbf{r} / \mathbf{r} \circ \mathbf{r}$
- ۲۶- گر نسبت جرم ماه به جرم زمین ۱٫۲ درصد و شعاع ماه تقریباً یک سوم شعاع زمین باشد، نسبت سرعت فرار یک ماهواره از سطح ماه به سرعت فرار همان ماهواره از سطح زمین، کدام است؟

$$
\frac{\sqrt{\tau_{\beta}}}{1-\sigma} \quad (1)
$$
\n
$$
\sqrt{\tau_{\beta}} \quad (1)
$$
\n
$$
\sqrt{\tau_{\beta}} \quad (1)
$$
\n
$$
\sqrt{\tau_{\beta}} \quad (1)
$$
\n
$$
\sqrt{\frac{\tau_{\beta}}{1-\sigma}} \quad (1)
$$

- ۲۷– افمریس منتشر شده (broadcastephemeris) از کدام سامانه ماهوارهای زیر، شامل مقدار عددی مؤلفههای بردار شتابهای گرانشی ماه و خورشید است؟ Galileo  $\alpha$  $GPS$   $\wedge$ Glonass (۴ Beidou  $\sigma$ ۲۸- کدام یک از ترکیبات زیر در هرصورت قادر به کشف جهش فاز در اندازهگیریهای GNSS است؟ ۱) تفاضل ترکیب مستقل از هندسه کد و فاز (LI-PI) ۲) تفاضل ترکیب مستقل از یونسفر کد و فاز (LC-PC) (C ) تفاضل مشاهدات کد و فاز در یک فرکانس (L1-P1) ۴) تقاضل تركيب wide-lane فاز و Narrow-lane كد (Lw-PN) ۲۹ - درصورتی که تأخیر زمانی ناشی از خطای پونسفر برای فرکانس f٫ برابر با I٫ باشد، مقدار این خطا برای فرکانس يقدر خواهد بود؟  $\mathbf{f}_{\mathbf{k}}$  $I_k = \left(\frac{f_1}{f_k}\right)^{t} I_k$  (\*  $I_k = \left(\frac{f_k}{f}\right)^{r} I_k$  ()  $I_k = \left(\frac{f_1}{f_1}\right) I_1$  (\*  $I_k = \left(\frac{f_k}{f}\right) I$ , (\* درصورتیکه مقدار UERE = ۸m و مقدار ۱٫۵ HDOP = باشد، مقدار خطای افقی در سطح اطمینان ۹۵٪ برای یک تک گیرنده تقریباً چند متر است؟ (UERE: user equivalent range error)  $Y \wedge (Y)$  $197$  $15<sub>0</sub>$  $\tau$ ۴ (۳ ۳۱ – اگر ۴ ماهواره بالای افق گیرنده قرار گرفته باشند، در این صورت هر چه حجم هرم حاصل از ۴ ماهواره به رأس گیرنده بزرگتر باشد ................... ) مقدار DOP کمتر و هندسه ماهوارهها بهتر است. ۲) مقدار DOP بیشتر و هندسه ماهوارمها بهتر است. ۳) مقدار DOP کمتر و هندسه ماهوارهها بدتر است. هقدار  $\text{DOP}$  بیشتر و هندسه ماهوارهها بدتر است. $\text{P}$ ۳۲− در صورتیکه مقدار STEC برابر با TECU 0 100 باشد، مقدار خطای یونسفری برحسب متر کدام است؟ ( فرکانس بر حسب Hz است.)  $\frac{f \circ f \times 10^5}{f^5}$  (  $\frac{\mathfrak{f}\circ\mathfrak{f}\times10^{-1}\mathfrak{f}}{f^{\mathfrak{f}}}$  (1  $\frac{f \circ f \times 10^{11}}{25}$  (f  $\frac{\gamma \circ \gamma \circ \gamma \circ \gamma}{\gamma \circ \gamma}$  (۳ ارتفاع ماهواره GPS با خروج از مركزيت e، در نقطه پري جي از سطح زمين، ١٩٧٥٥ كيلومتر است. ارتفاع ماهواره  $-\mathbf{r}\mathbf{r}$ در نقطه آپوجی از سطح زمین چقدر است؟ (شعاع کره زمین R = ۶۳۷۰km)
	- $\frac{1}{10}(7755 197000)$  (  $\frac{1}{1+e}$ (19Y  $\circ \circ + \text{r}$ r  $\circ \text{e}$ ) (1  $\frac{1}{1-e}(19Y \circ \circ -T\Upsilon F \circ e)$  (  $\frac{1}{16}$ (۳۲۴۴۰+۱۹۷۰۰e) (۴

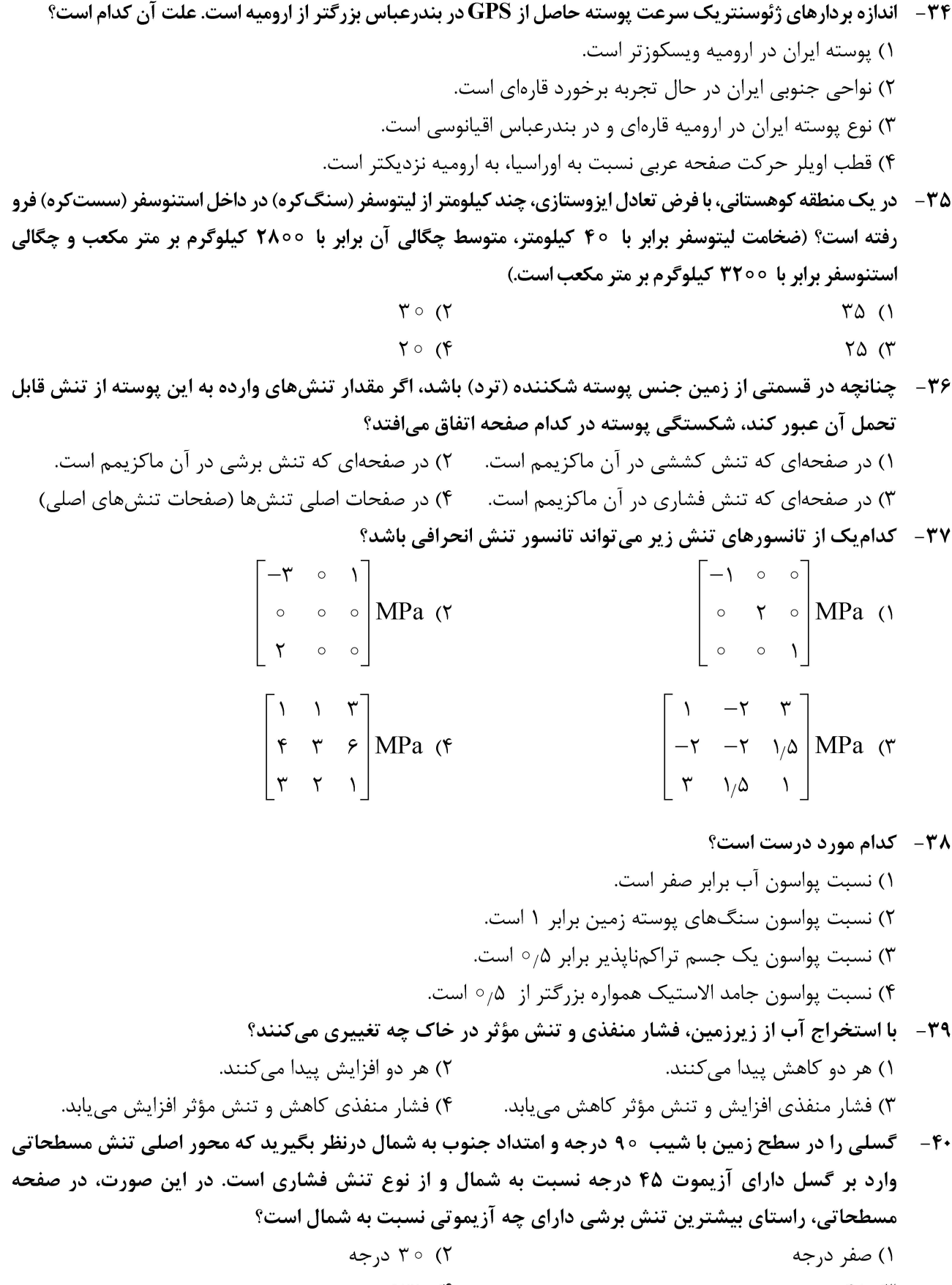

۴) ۱۳۵ درجه ۴۵ (۲ درجه در رشته کوه زاگرس با امتداد شمال ــ غربی، جنوب ــ شرقی، بیضی نرخ استرین مسطحاتی به شکل زیر داده شده  $-\mathbf{F}$ است. براین اساس نرخ کوتاهشدگی این کوهستان با پهنای 100 کیلومتر، چند میلیمتر در سال است؟

- $10(1)$
- $Y (7)$
- $\Delta$  (
	- $\gamma$  (۴

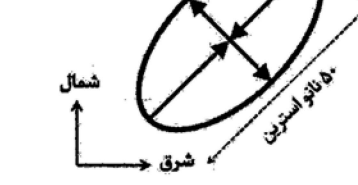

۴۲ – با استفاده از مشاهدات ترازیابی دقیق، فرونشست سه نقطه B ،A و C، مطابق شکل زیر بهترتیب از راست به چپ mm ، - ۱۰ mm - ۱۶ سم ۱۶ – اسازهگیری شده است. با فرض خطی بودن تغییرات فرونشست، گرادیان غربی ـ شرقی فرونشست در نقطه D چقدر است؟ (مختصات نقاط در شکل برحسب کیلومتر است.)

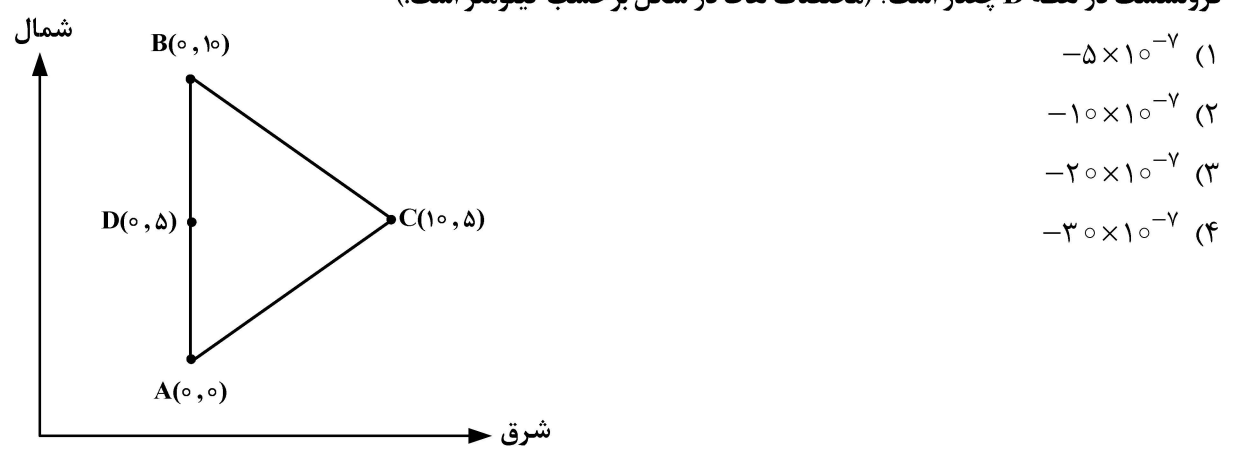

۴۳ - در یک تداخلسنج راداری ماهوارهای، فاز دو نقطه ۱ و ۲ به ترتیب برابر با ۱ و ۴ رادیان، مشاهده شده است. زمان تصویربرداری تصویر مبنا زودتر از تصویر پیرو بوده و طول موج رادار برابر با ۳۱/۴ میلیمتر و زاویه برخورد موج ماهواره با زمین ۴۵ درجه است. با فرض عدم وجود جابهجایی مسطحاتی در منطقه مطالعاتی، جابهجایی قائم نقطه ۲ نسبت به نقطه ۱ چند میلی متر است؟

- $V/\Delta$  (٢  $\mathbf{Y}/\mathbf{Y}$  ()
- $10(f)$  $10(f$

4۴ - اگر Sv تنش اصلی وارد بر یک گسل در راستای قائم باشد و S۱ و S۲ تنشهای اصلی مسطحاتی را نشان دهند، کدام مورد درخصوص گسلهای معکوس درست است؟  $S \geq S V > S Y$  $S = S V > S Y (1$ 

> $S \cup S \cap S$  v (f  $S_V > S_1 > S_7$

در یک منطقه کوهستانی، با فرض اینکه متوسط چگالی لیتوسفر (سنگکره) در این منطقه برابر با 7۷۰۰ کیلوگرم بر  $-\mathsf{F}\Delta$ مترمکعب باشد، تنش ِ لیتواستاتیک در عمق ۱۰ کیلومتری زیر سطح زمین، حدوداً چند مگاپاسکال است؟  $170(1)$ 

- $Y \circ \circ (Y)$
- $\gamma \vee \circ \pi$
- $\Delta \mathfrak{f} \circ (\mathfrak{f}$

فتوگرامتری رقومی ـ تئوری تقریب و مدلسازی رقومی زمین:

كمتر از روشهای عارضه مبنا است.

- **۴۶ در مورد روشهای تناظریابی ناحیه مبنا و عارضه مبنا، کدام مورد درست است؟** ۱) میزان حساسیت روش های عارضه مبنا در برابر نویز، بیشتر از روش های ناحیه مبنا است. ۲) با افزایش ابعاد پنجره تناظریابی، میزان دقت تناظریابی در روشهای ناحیه مبنا همواره افزایش می یابد. ۳) با افزایش ابعاد پنجره تناظریایی، میزان منحصربهفردی آن افزایش می،پابد اما میزان حساسیت به مشکلات هندسی نیز بیشتر مے شود. ۴) به دلیل استفاده از مقادیر تقریبی، میزان حساسیت روشهای ناحیه مبنا به پدیده پنهانشدگی (Occlusion)
- ۴۷ مدل توابع کسری (Rational Function Models) در تناظریابی ناحیه مبنا در تصاویر ماهوارهای Pushbroom، چگونه باعث افزايش قابليت اطمينان تناظريابي ميشود؟
- ۱) با استفاده از توابع RFM، امکان انتخاب نقاط با تغییرات ارتفاعی شدید برای افزایش قابلیت اطمینان تناظریایی فراهم می شود.
- ۲) با استفاده از توابع RFM، امکان محدودکردن فضای جستجوی تناظریابی از طریق قید هندسی اپیپولار، برای افزایش قابلیتاطمینان تناظریابی فراهم می شود.
- ۳) با استفاده از توابع RFM، امکان تصحیح رادیومتریکی تصاویر برای افزایش مطابقت میان پنچرههای تصویری و افزایش قابلیتاطمینان تناظریابی فراهم میشود.
- ۴) توابع RFM به دلیل غیرفیزیکی بودن، امکان مدلسازی هندسی یا رادیومتریکی برای افزایش قابلیت اطمینان تناظریایی در تصاویر ماهوارهای Pushbroom را ندارند.
- ۴۸ تصاویر سطوح مقیاس در الگوریتم SIFT، تصاویری هستند که بهمنظور استخراج اکسترممهای فضای مقیاس در هر اکتاو (Octave) جستجو میشوند. درصورتی که فضای مقیاس در الگوریتم SIFT بهگونهای ایجاد شود که تعداد تصاویر سطوح مقیاس در هر اکتاو برابر ۵ باشد، تعداد تصاویر گوسی (Gaussian Image) در هر اکتاو چقدر است؟  $\Lambda$  (۴  $\Delta$  ()
- شرط اساسي براي انتخاب يك ناحية حدّى (Extremal) در الگوريتم Maximally Stable Extremal Region) MSER)  $-$ ۴۹ بهعنوان یک ناحیهٔ پایدار چیست؟ (راهنمایی: یک ناحیهٔ حدّی ناحیهٔ پیوستهای از پیکسلهای تصویر است که مقادیر درجات خاکستری پیکسلهای عضو آن بیشتر (نواحی روشن) و یا کمتر (نواحی تیره) از همه پیکسلهای غیر آن است و با آستانهگذاری درجات خاکستری استخراج میشود.) ١) با تغيير ميزان آستانهٔ درجات خاكستري، ميزان مساحت ناحيهٔ حدّى تا حد امكان تغيير كمترى يابد. ۲) با تغییر میزان آستانهٔ درجات خاکستری، میزان مساحت ناحیهٔ حدّی تا حد امکان تغییر بیشتری یابد. ٣) با تغيير ميزان آستانهٔ درجات خاكستري، موقعيت مركز ثقل ناحيه حدّى هيچ تغييري نكند. ۴) با تغییر میزان آستانهٔ درجات خاکستری، میزان مساحت ناحیهٔ حدّی هیچ تغییری نکند.
- تابع لايلاسين گوسي (Laplacian of Gaussian) مطابق با رابطهٔ زير بهمنظور استخراج و تعيين مقياس عوارض دايرهاي در  $-\Delta$  . تصاویر رقومی استفاده میشود. بر این اساس شعاع دایرهٔ تعیینشده برای هر عارضه با استفاده از این تابع، چقدر است؟

$$
\nabla^{\mathsf{T}} G(x, y, \sigma) = -\frac{1}{\pi \sigma^{\mathsf{T}}} \left( 1 - \frac{x^{\mathsf{T}} + y^{\mathsf{T}}}{\gamma \sigma^{\mathsf{T}}} \right) \exp \left( -\frac{x^{\mathsf{T}} + y^{\mathsf{T}}}{\gamma \sigma^{\mathsf{T}}} \right)
$$

- $\sqrt{r}\sigma$  (٢  $\sigma$  ()
	- $\pi\sigma$  (۴  $\forall \sigma$  ( $\forall$

## 696 C

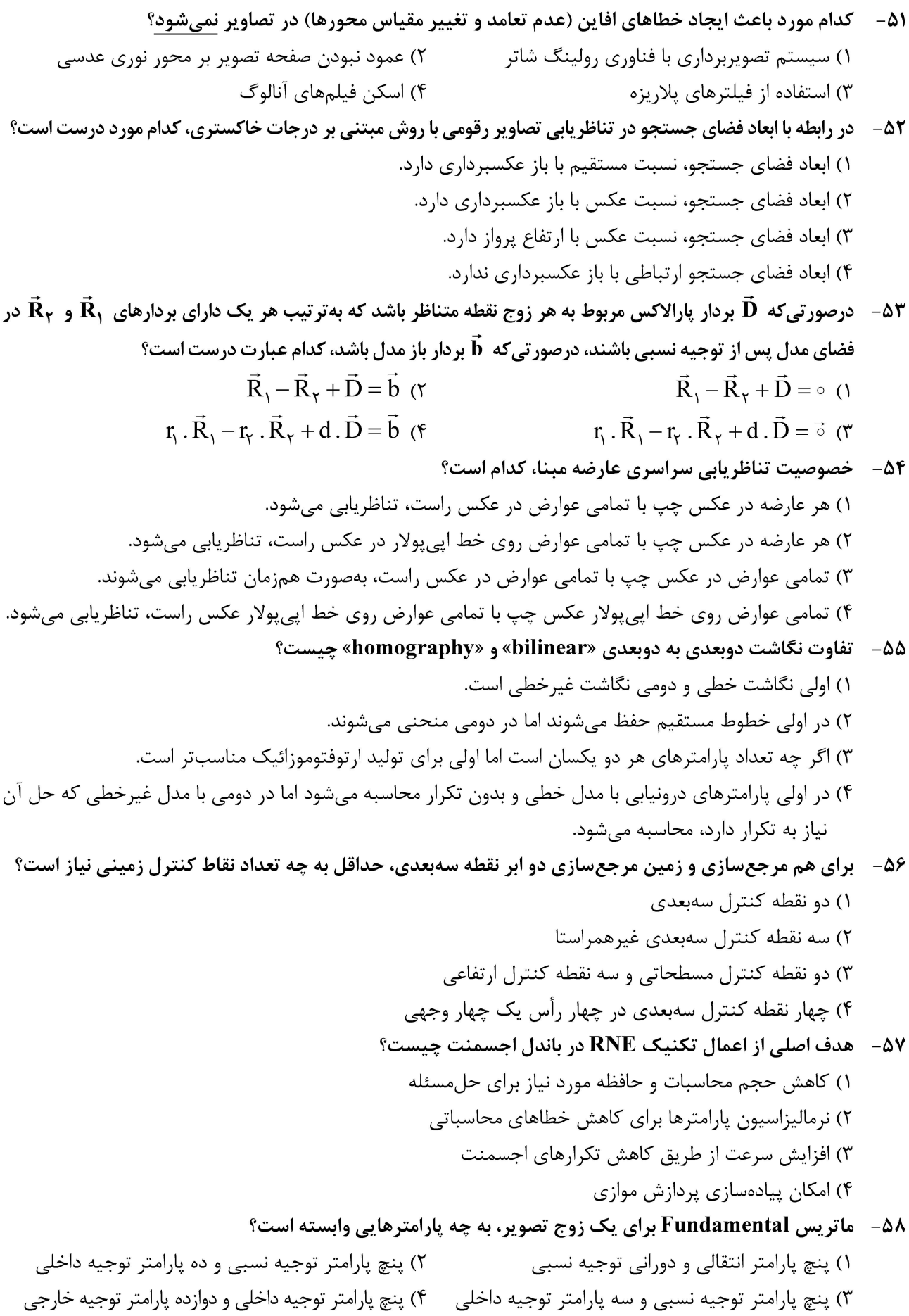

۵۹- در مورد یک بر آوردگر نااریب (unbiased)، کدام عبارت درست است؟ ۱) می تواند مشاهدات اشتباه را در مقادیر نمونه شناسایی کند. ۲) امید ریاضی آن برابر با مقدار حقیقی پارامتر مورد نظر است. ۳) با وجود خطاهای سیستماتیک مے،تواند مقدار حقیقی پارامتر مورد نظر را تخمین بزند. ۴) فقط هنگامی می تواند مقدار امید ریاضی یک پارامتر را تخمین بزند که یک حدس اولیه از آن پارامتر وجود داشته باشد. اگر (Z=F(U,V تبدیل فوریهٔ یک سیگنال دو متغیره (Z=f(x,y که است؟ (a) اگر (a) اگر (a) اعداد (-9 حقيقى غيرصفر هستند.)  $f(ax, by) \Leftrightarrow F(\frac{U}{a}, \frac{V}{b})$  (۲  $f(ax, by) \Leftrightarrow F(aU, bV)$  ()  $f(ax, by) \Leftrightarrow \frac{1}{ab}F(\frac{U}{a}, \frac{V}{b})$  (\*  $f(ax, by) \Leftrightarrow \frac{1}{ab}F(aU, bV)$  (۳ درخصوص مدلهای ریاضی فرومعیّن (underdetermined)، کدام مورد درست است؟  $-51$ ١) در برخی شرایط با افزودن قید می توان جواب منحصر به فرد برای آنها پیدا کرد. ۲) افزودن قید همواره این مدلها را دارای جواب خواهد کرد. ۳) بردار صفر همواره یک جواب برای این مدلها است. ۴) جواب ندارند.  $^8$ - اگر ماتریس  $\mathrm{A}^+$  شبه وارون  $\mathrm{A}$  باشد، کدام عبارت درست است $^8$  $A^+A = A^{-1}A$  ()  $A^+AA^+ = AA^+A$  $A^{+}A = (A^{+}A)^{T}$  (\* است پس منحصر به فرد نیست. (generalized inverse) بست پس منحصر به فرد نیست. ( $\mathrm{A}^{+}$ ۶۳ - در مدل رقومی تهیه شده از دادههای لایدار هوایی با اندازه spot به شعاع سی سانتی متر، کدام مورد درست است؟ ١) تشخيص عوارض با ابعاد ١٫۵ متر و كمتر در ابر نقطه ميسر نيست. ۲) آبراهههای با عمق بیشتر از ۳۰ سانتی متر و کمتر از ۹۰ سانتی متر قابل شناسایی نیستند. ۳) سرعت وسایل متحرک توسط دادههای لایدار تک برگشتی و تک زمانه قابل استخراج نیست. ۴) لبههای عارضه ساختمان توسط دادههای لایدار بهصورت دقیق با دقت ۱۰ سانتی،متر قابل شناسایی است. ۶۴- پدیده هیوز در یک داده با حجم بسیار زیاد با افزایش تعداد دادههای .................... و ثابت ماندن تعداد دادههای ۲) نمونه ــ آموزش ــ کاهش ۱) آموزش ــ نمونه ــ کاهش ۴) نمونه ــ آموزش ــ افزايش ۳) آموزش ــ نمونه ــ افزايش ۶۵- درخصوص مقادیر منفرد (singular values) یک ماتریس، کدام مورد درست است؟ ۱) مقادیر منفرد غیرصفر یک ماتریس با مقادیر ویژهٔ آن برابرند. ۲) بزرگترین مقدار منفرد یک ماتریس برابر است با دترمینان آن ماتریس ۳) تعداد مقادیر منفرد غیرصفر یک ماتریس برابر است با مرتبهٔ آن ماتریس ۴) مقادیر منفرد غیرصفر یک ماتریس همواره اعدادی بزرگتر از صفر هستند.

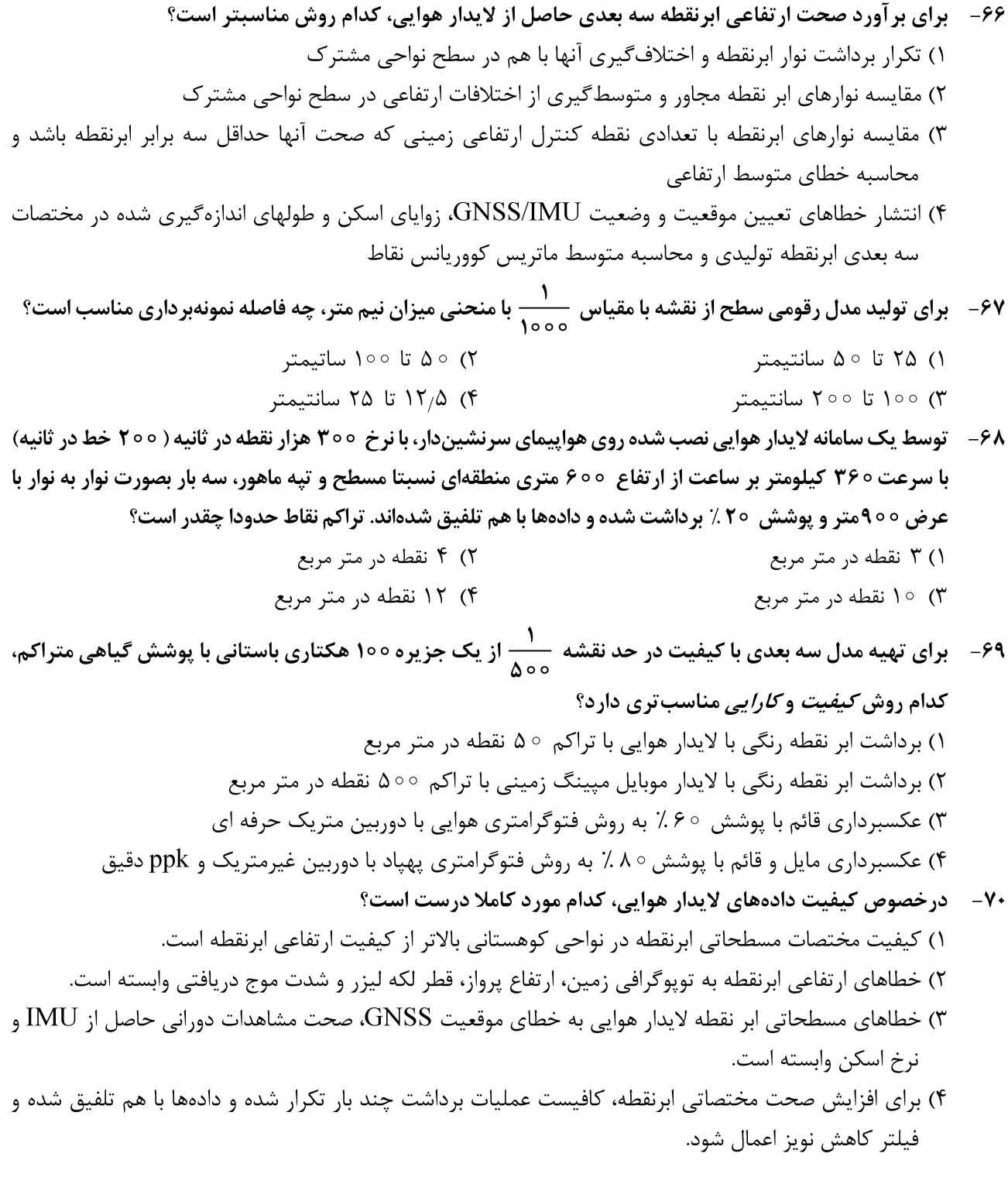

## پردازش رقومی تصاویر سنجش از دور ــ کاربردهای سنجش از دور:

۷۱ – در روشهای طبقهبندی تصاویر، کدام یک از معیارهای زیر معمولاً برای ارزیابی دقت طبقهبندی بهکار <u>نمی رود</u>؟ ۲) ضریب کاپا ۱) دقت کلی ۳) نسبت سیگنال به نویز ۴) ماتریس درهمریختگی

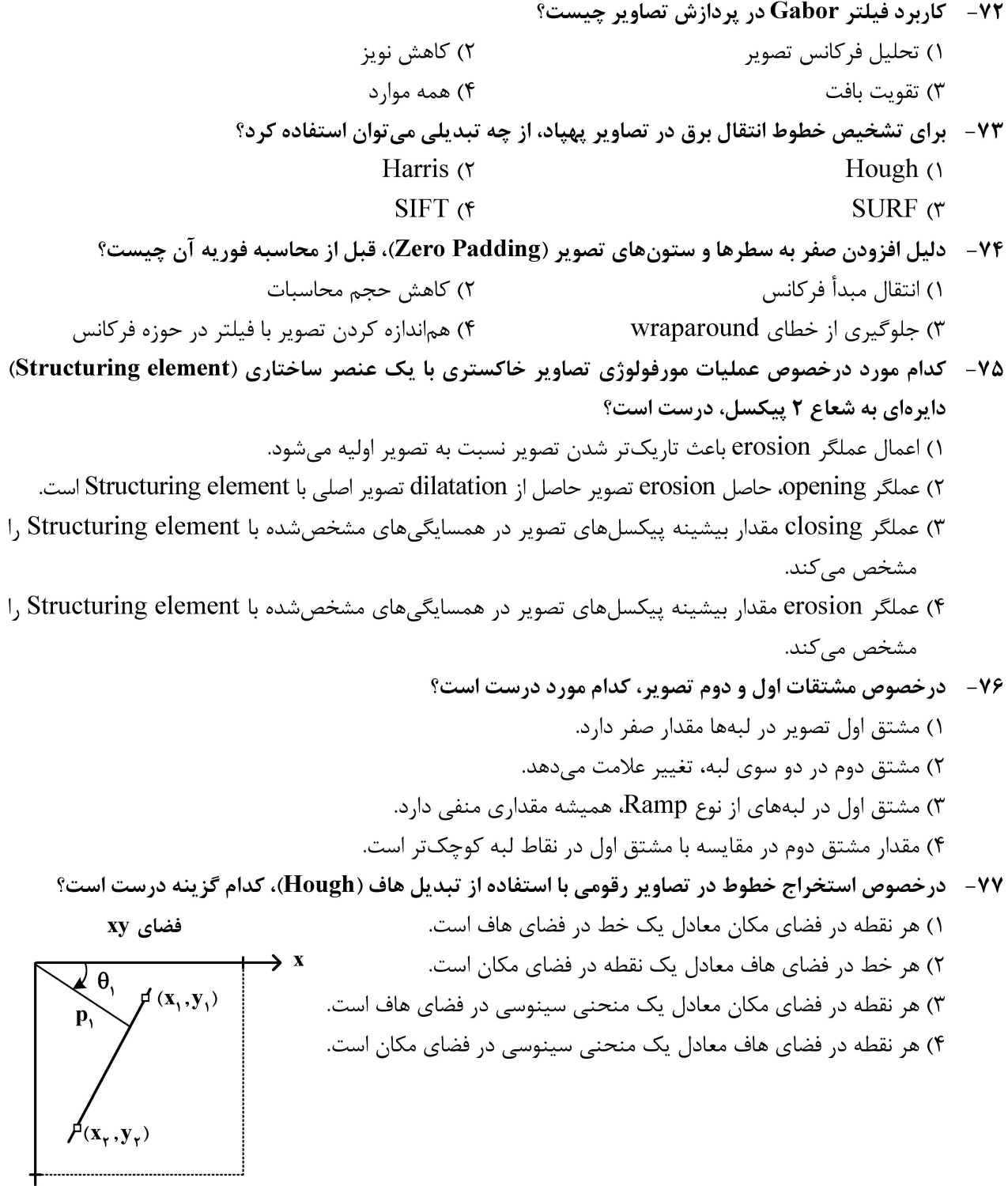

- ۷۸- هدف، بهبود کنتراست تصویر هشتبیتی زیر با استفاده از روش Linear contrast stretching است. در این صورت درجه خاکستری پیکسل سطر ۴ و ستون ۳ بعد از بهبود کنتراست برابر چند خواهد بود؟
	- $\Delta \circ$  ()  $Y\Delta$  (٢  $100(T$  $170(f)$

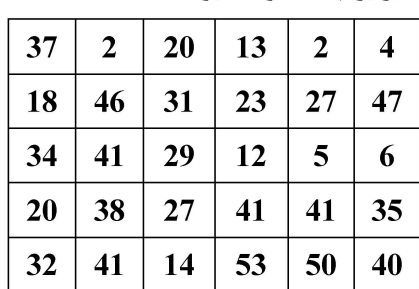

- ۷۹ برای بهبود کیفیت تصویر، اگر بخواهیم شاخص SNR دو برابر شود، مدت نورپردازی در تصویربرداری باید چند برابر شود؟ (در حین تصویربرداری دوربین و شیء را ثابت در نظر بگیرید.) ۲) ۴ برابر ۱) ۲ برابر ۴) ۱۶ برابر ۸ (۳ برابر
- فيلتر Edge boosting معادل كدام عبارت است؟ ( a عدد اسكالر، I تصوير، G فيلتر گوسين، H فيلتر بالاگذر،  $-\lambda$ \* کانولوشن تصویر و + ۖ جمع تصویر هستند.)  $I + \alpha G * I$  (٢  $I + \alpha H * I$  ()  $I + \alpha (I - G * I)$  $\alpha$ G \* I – H \* I (۳
	- ۸۱ تابع نگاشت Histogram Equalization برای هیستوگرام به شکل زیر، کدام شکل است؟

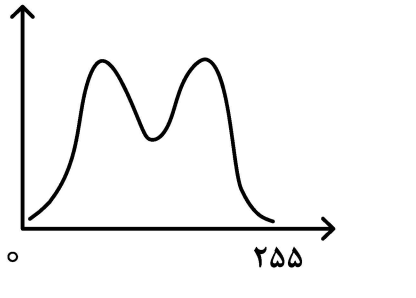

 $\circ$ 

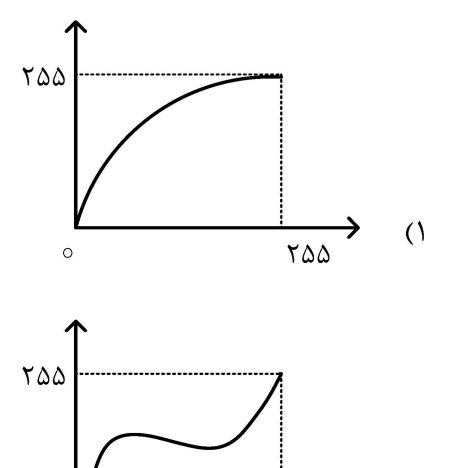

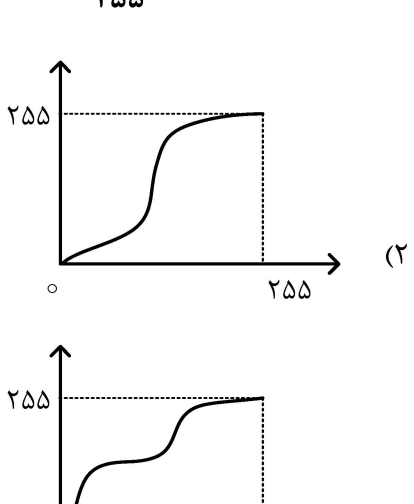

82-۔ فیلتر Homomorphic از چه نوعی است و کاربرد آن کدام است؟

۱) میانگذر ـ بهبود تصویر

۲۵۵

 $(\tilde{v})$ 

٨٣ - كدام فيلتر، خطي و يايين گذر است؟

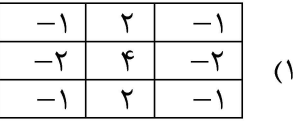

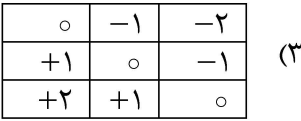

۲) پایینگذر ـ بازیابی تصویر ۴) بالاگذر \_استخراج لبه

 $\overline{Y\Delta\Delta}$ 

 $($ ۴

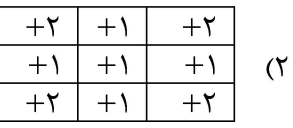

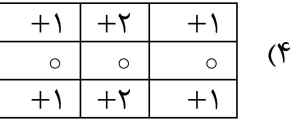

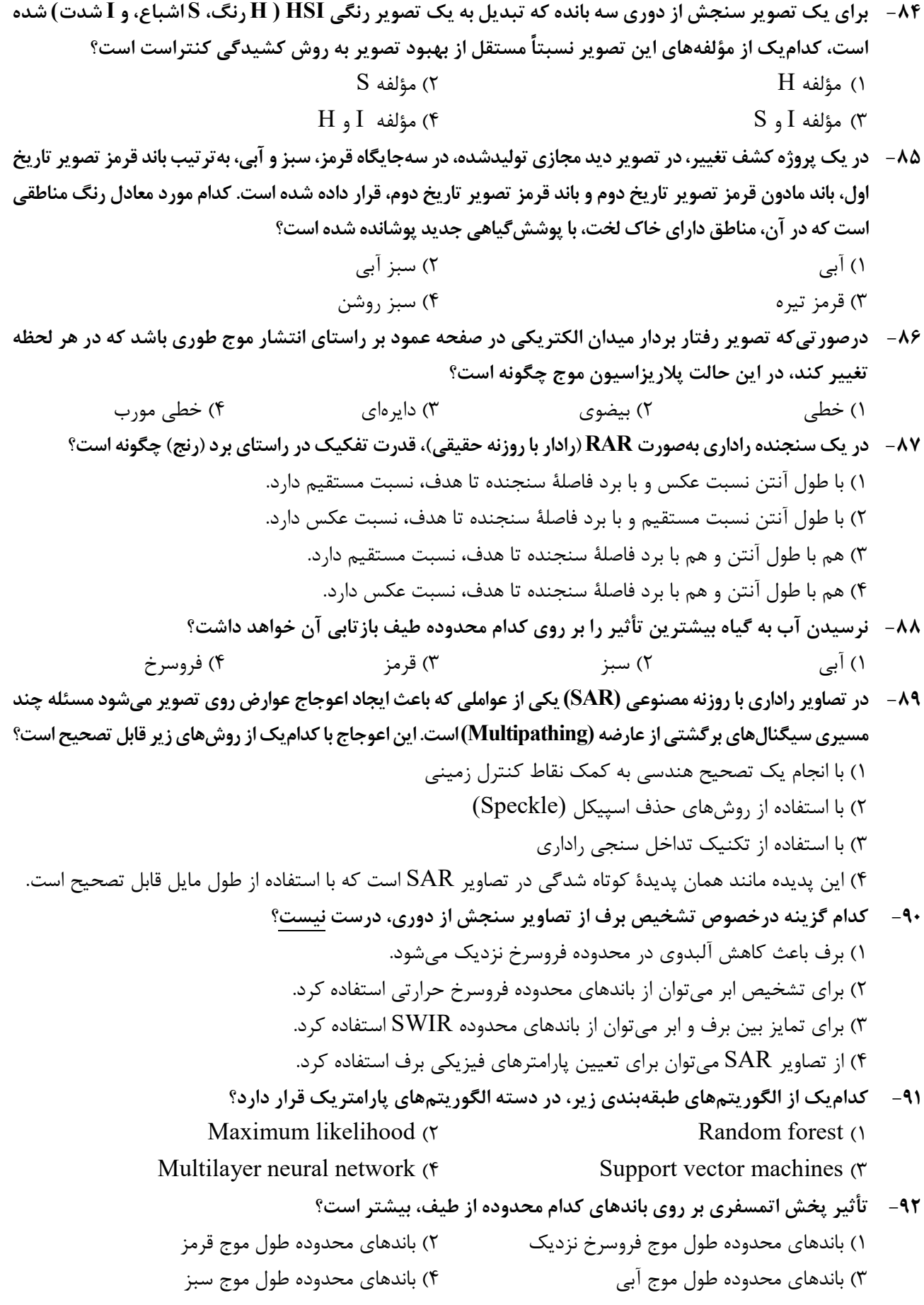

**-93 براي تشخيص نواحي آلودهشده در يك درياچه با منشأ نامعلوم، استفاده از چه روشي توصيه ميشود؟**  1) طبقهبندي 2) خوشهبندي 3) تشخيص هدف 4) تشخيص ناهنجاري **HV HH -94 دريك تصوير راداريفول پلاريزه خطي، هر يكازپيكسلهايآن دارايماتريسپراكنش VH VV**  $S_{HH}$  S **S S** =  $\begin{bmatrix} S_{HH} & S_{HV} \\ S_{VH} & S_{VV} \end{bmatrix}$ <br>**S**<sub>VH</sub> **درصورتيكه هدف تجزيه تصوير به روش Freeman براساس ماتريس كوواريانس S به مكانيزمهاي آن باشد، كدام رابطه درست است؟( S پراكنش سطحي، V پراكنش حجمي، d پراكنش دوگانه و H پراكنش هليكس است.)**   $[C] = [C]_{S} + [C]_{V}$  ()  $[C] = [C]_{S} + [C]_{d} + [C]_{V}$  (\*  $[C] = [C]_S + [C]_A + [C]_H$  (\*  $[C] = [C]_{S} + [C]_{V} + [C]_{H}$  (f

۹۵- اختلاف فاز در اینترفرومتری بهصورت Cross \_ Track که تنها شامل یک آنتن فرستنده و دو آنتن گیرنده که به فاصله باز **b ازيكديگر قرار دارند، چگونه است؟ ( اختلاففاصله بيننقطه زمينيتا دوآنتنگيرندهو طولموجاست.)** 

$$
\phi_{int} = -\frac{\mathfrak{r}\pi}{\lambda} \quad (\mathfrak{r})
$$
\n
$$
\phi_{int} = \frac{\mathfrak{r}\pi}{\lambda} \quad (\mathfrak{r})
$$
\n
$$
\phi_{int} = \frac{\mathfrak{r}\pi}{\lambda} \quad (\mathfrak{r})
$$

**سيستم اطلاعات جغرافيايي (GIS (<sup>1</sup> <sup>و</sup> <sup>2</sup> <sup>ـ</sup> مديريت زمين <sup>و</sup> سيستمهاي اطلاعات زميني:** 

**A B -96 با فرض تعريف ماتريس9 اشتراكي براي محاسبه توپولوژيك بهصورت AB A B AB ، كد**  $A^{\circ} \cap B^{\circ}$   $A^{\circ} \cap \partial B$   $A^{\circ} \cap B^ A^- \cap B^{\circ}$   $A^- \cap \partial B$   $A^- \cap B^-$ **دهگان (code decimal (رابطه بين دو چندضلعي A و B در فضاي نشاندهشده سهبعدي، كدام است؟**   $R026$  (1)  $R183(7)$  $R237$   $\sigma$  $R287$  (f) ۹۷– کدام جنبه از کیفیت داده، مبنایی را جهت ارزیابی مناسببودن یک مجموعه داده برای استفاده در کاربرد خاصی فراهم **ميكند؟**  1) سازگاري 2) مرتبط بودن 3) يكپارچگي 4) تاريخچه داده

**-98 كداميك از مجموعه توابع زير، جزء توابع تجمعي مكاني بهشمار ميآيند؟**  1) محاسبه مساحت، محاسبه مركز هندسي، محاسبه MBR 2) محاسبه hull Convex، محاسبه مساحت، محاسبه MBR 3) محاسبه MBR، محاسبه مركز هندسي، محاسبه hull Convex 4) محاسبه مركز هندسي، محاسبه مساحت، محاسبه hull Convex

- **-99 در كدام گزينه، همه موارد از نتايج نرمالسازي در سطوح بالا بهشمار ميآيند؟**  1) امنيت بالاتر در دسترسي به دادهها، حذف بيشتر افزونگي و تكرار دادهها، افزايش سرعت اجراي Queryها 2) افزايش سرعت اجراي Queryها، مديريت هرچه بهتر فضاي ذخيرهسازي، امنيت بالاتر در دسترسي به دادهها 3) افزايش سرعت اجراي Queryها، حذف بيشتر افزونگي و تكرار دادهها، مديريت هرچه بهتر فضاي ذخيرهسازي 4) مديريت هرچه بهتر فضاي ذخيرهسازي، حذف بيشتر افزونگي و تكرار دادهها، امنيت بالاتر در دسترسي به دادهها **-100 اگر Area و Point دو جدول مكاني در پايگاه داده باشد و تابع CONTAINS\_SDO رابطه توپولوژيكي شمول**
	- **را بيان كند، در اين حالت مطابق با شكل، نتيجه اجراي Query چه خواهد بود؟**

 **Select Count (Point.lD)from Area, Point where SDO\_CONTAINS (Area.Shape, Point.Shape) = 'FALSE';**

- $f($
- $\uparrow$  ( $\uparrow$ 
	- $\Upsilon$
	- $\bigwedge$
	-

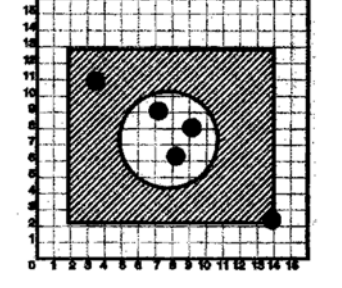

**-101 ساختار ارائه شده در پايگاههاي، داده براي ذخيره دادههاي مكاني كدام مورد را دربر ميگيرد؟**  1) نوع هندسه، مختصات، مساحت هندسه 2) مختصات، نوع هندسه، سيستم مختصات/ سيستم تصوير 3) سيستم مختصات/ سيستم تصوير، مساحت هندسه، مختصات 4) مساحت هندسه، نوع هندسه، سيستم مختصات/ سيستم تصوير **-102 بهترين پاسخ براي رابطه بازگشتي زير، كدام است؟** 

$$
T(n) = 19 T(\frac{n}{\varphi}) + n , T(1) = 1
$$

- $O(n^7 \log n)$  (1)
- $O(n \log n)$  (
	- $O(n^{\gamma})$  ( $\gamma$
	- $O(n)$  (f
- **-103 الگوريتم زير، چه نوع الگوريتمي است؟**

«برای تعیین نزدیک ترین زوج نقاط در صفحه، با استفاده از خط عمودی گذرنده از مقدار میانه مختصات طولی نقاط (L)، نقاط به دو مجموعه سمت چپ میانه و سمت راست میانه افراز میشوند. بهصورت بازگشتی، نزدیک ترین زوج نقاط در هر یک از این دو مجموعه بهترتیب نقاط  ${\bf p_i}$  و  ${\bf q_i}$  به فاصله  ${\bf d_i}$  از یکدیگر، و نقاط  ${\bf p_i}$  و  ${\bf q_i}$  به فاصله  ${\bf d_i}$  از یکدیگر بهدست **فاصله نزديكتريننقاطدرمحدودهايبه .ميآيند dij min(d ,d ) i j dm فاصله به qm و pm بهصورتنقاطL خط از و dm تعيينميشوند.» dij نيز بهدست ميآيند ونزديكترينزوج نقطه با توجه به مقادير**

1) حريصانه 2) بازگشتي

3) تقسيم و غلبه 4) برنامهريزي پويا

۱۰۴ - مجموعهای از نقاط در صفحه قرار دارد و از الگوریتم زیر برای محاسبه پوسته بالایی پوش محدب این نقاط استفاده مي شود. كدام گزينه نشان دهنده پيچيدگي زماني اين الگوريتم است؟

**Algorithm UpperHull(P)** 

Input: A set P of points in the plane.

Output : A list L<sub>upper</sub> containing the vertices of Upper Hull in clockwise order.

Sort the points by  $x$  - coordinates, resulting in a sequence  $p_1$ ,...,  $p_n$ .

Put the points  $p_1$  and  $p_2$  in the list  $L_{\text{unper}}$ , with  $p_1$  as the first point.

## for  $i \leftarrow 3$  to n

do Append  $p_i$  to  $L_{\text{unner}}$ .

while  $L_{\text{upper}}$  contains more than 2 points and the last 3 points in  $L_{\text{upper}}$  do not make a right turn do Delete the middle of the last three points from L<sub>upper</sub>.

 $O(n \log n)$  ()

$$
O(n^1 \log n)
$$
 (†

 $O(n)$  ( $\tau$ 

 $O(n^{\tau})$  (f)

۰۱۰۵ کدام عبارت درست است؟

١) هر مجموعه همبند حتماً همبند مسيري هم هست. ۲) هر مجموعه همبند مسیری حتماً همبند هم هست. ۳) هر مجموعه که همبند و همبند مسیری باشد، همبند کامل است. ۴) هر مجموعه که همیند و همیند مسیری باشد، مجموعهای محدب است.

۱۰۶ - به منظور جنرالیزاسیون رستری، با تجمیع سلولهای لایه رستری Ras1، لایه رستری Ras2 با استفاده از قاعده میانگین گیری تولید شده است. با فرض مؤثر بودن مقادیر null در محاسبات، مقدار سلولهای A و B در لایه رستری توليدي كدام است؟

> $A = r$ ,  $B = r \Delta$  ()  $A = r$ ,  $B = null$  (r)

 $A = null$ ,  $B = null$  ( $\tau$ )

 $A = null$ ,  $B = \tau/\Delta$  (f)

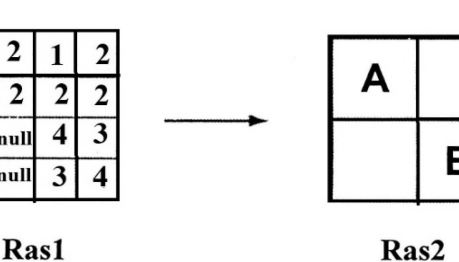

Ras1

1

 $\overline{3}$ 

۱۰۷– در شبکه از معابر که مطابق شکل بهصورت متعامد هستند، به چند حالت می توان با طی کوتاه ترین مسیر، از نقطه  $\mathbf{B}$  به نقطه  $\mathbf{B}$  رسید؟ A

 $15<sub>0</sub>$ 

- $19(7)$
- $\mathsf{Y}\circ\mathsf{Y}$
- $Y\Delta$  (۴

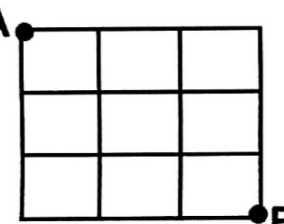

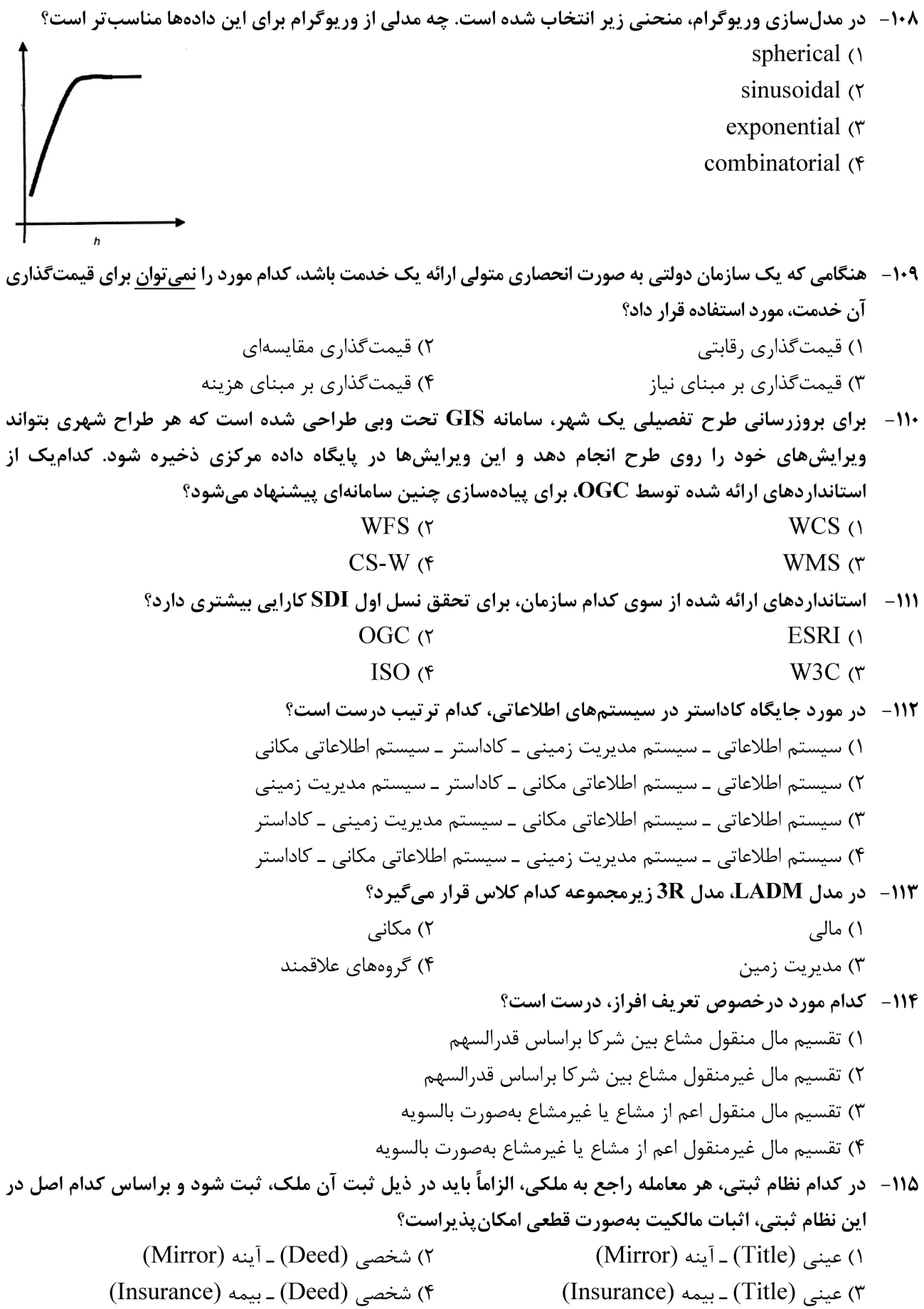

- ۱۱۶ نقشه رستری کاربری اراضی منطقهای با روش کدگذاری در راستای طول (Run-Length Encoding)، بهصورت 3F2L2F5L8R5A رمزگذاری شده است. در این صورت ابعاد (Dimension) رستر اصلی کدام است؟ (جنگل: F، دریاچه:  $\bf A$ . مسکونی: R و کشاورزی A (A .  $9 \times 9$  (٢  $Y\times Y$  ()  $f \times f$  (f  $\Delta \times \Delta$  ( ۱۱۷- در مورد هزینههای ثبت پراکنده (Sporadic) و ثبت نظاممند (Systematic)، کدام گزینه درست است؟ ۱) هزینههای اولیه ثبت پراکنده و نظاممند یکسان است. ۲) هزینههای اولیه ثبت پراکنده بیشتر از ثبت نظاممند است. ۳) هزینههای کلی ثبت نظاممند بیشتر از ثبت پراکنده است. ۴) هزینههای کلی ثبت پراکنده بیشتر از ثبت نظاممند است.
- ۱۱۸ برای تهیه نقشه بر آورد احتمال آتش سوزی در سه ناحیه شهری، از احتمال بیزین استفاده شده است. اطلاعات بهدست آمده از رخدادهای قبلی آتش سوزی نشان میدهد که اغلب آتش سوزیها در محدوده مشخص شده در شکل رخ میدهد. اگر مساحت نواحی ۱، ۲ و ۳ بهترتیب ۲۰، ۳۰ و ۵۰ هکتار باشد و ۳۰،۴۰ و ۳۰ درصد از رخدادهای آتش سوزی بهترتیب در نواحی ۱، ۲ و ۳ اتفاق افتاده باشد، دراینصورت احتمال پسین (posterior probability) وقوع آتش سوزی در ناحیه ۲ چقدر است؟
	- $0.19$  ()
	- $0/7\lambda$  (٢
	- $\circ$   $\pi$   $\circ$   $\pi$
	- $\circ$ , ۳۲ (۴

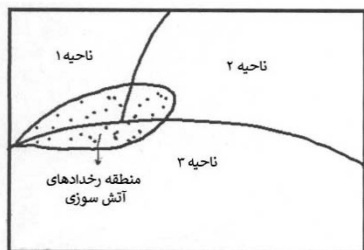

- ۱۱۹ در تحلیل همپوشانی لایههای اطلاعاتی در GIS، از روش متوسط وزنهای مرتبشده (OWA)استفاده شده است. درصور تی که فرد تصمیمگیر از وزنهای مرتبشده ( ۰٫۴°، ۳٫۳°، ۰٫۲°، ۵٫۱) استفاده کرده باشد، دراینصورت این تصمیمگیر از نظر روحیه تصمیم گیری به کدام طبقه شباهت بیشتری دارد؟ ( ترتیب قرائت وزنها از سمت چپ به راست است.) ١) متعادل ۲) خودخواه ۴) , پسک گریز ۲) , پسک پذیر
	-
	- ۱۲۰ در ارتباط با مدلسازی فیزیکی یک سیستم اطلاعات زمینی، کدام گزاره درست است؟
- ۱) در مواردی که بین دو موجودیت رابطه یک به یک وجود داشته باشد، در زمان ساخت جداول تنها با یک کلید خارجي مي توان ارتباط دو جدول را برقرار كرد.
- ۲) در مواردی که بین دو موجودیت رابطه چند به چند وجود داشته باشد، در زمان ساخت جداول تنها با یک کلید خارجي مي توان ارتباط دو جدول را برقرار كرد.
- ۳) در مواردی که بین دو موجودیت رابطه یک به چند وجود داشته باشد، در زمان ساخت جداول باید جدولی جداگانه برای مدل سازی ارتباط بین دو جدول ساخته شود.
- ۴) در مواردی که بین دو موجودیت رابطه یک به یک وجود داشته باشد، در زمان ساخت جداول لازم است جدولی جداگانه برای مدلسازی ارتباط بین دو جدول ساخته شود.